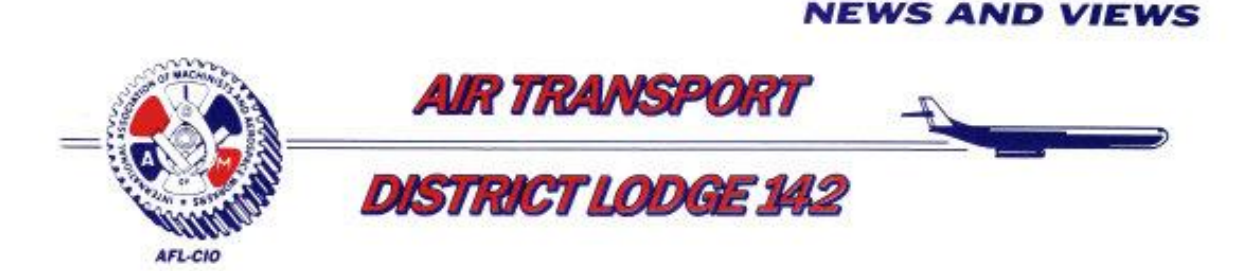

## **Southwest Airlines Survey Issue**

We have been advised some members are having problems with the survey. If you attempt to complete the survey on your phone, and you are using an android phone, there is a problem in selecting your station. If you have this problem, here is the work around. The work around is to select the 3 dots in the top right corner, drop down to and select "desktop site."

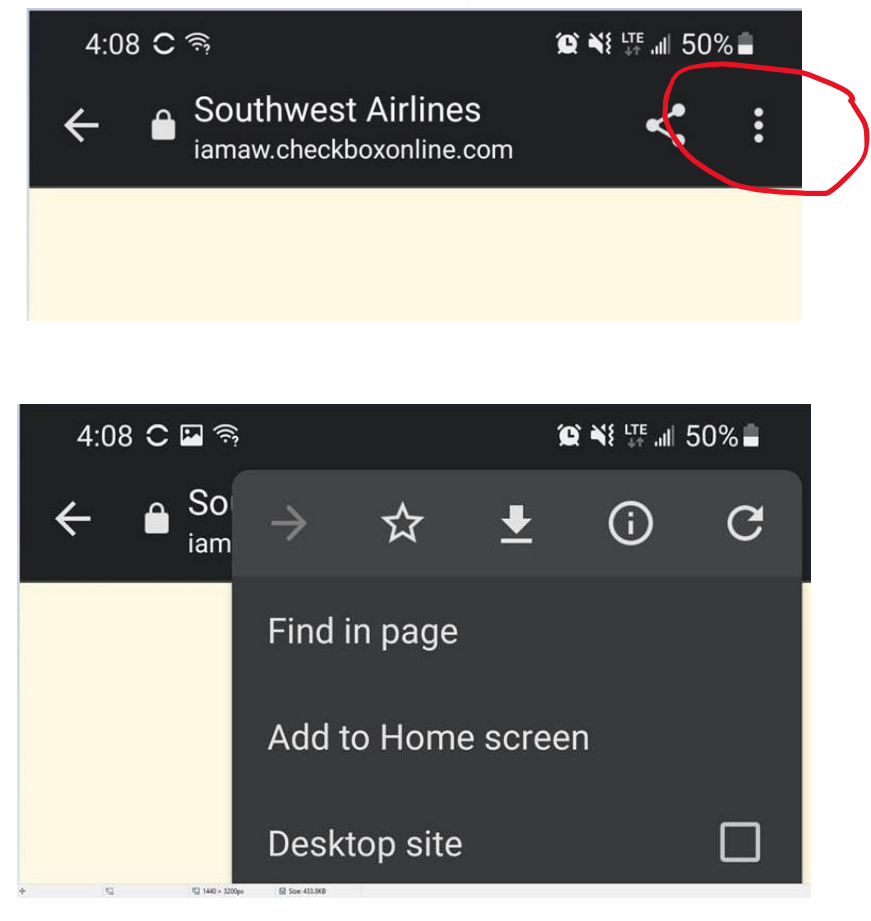

Following these steps will allow you to complete the survey on your android phone.

Fraternally,

David Supplee President Directing General Chair